# Universida<sub>de</sub>Vigo<sup>30</sup>

## COMPARTIR CONEXIÓN DE DATOS (TETHERING)

¿Qué é? -> É o proceso de compartir a conexión a internet que temos nun telefóno móbil con outros dispositivos (PC, portáil, Tablet, …).

### Opcións->

- Por Bluetooth -> Vincular vía bluetooth os dispositivos. Desfasado
- Por USB -> necesario un cable USB entre os dispositivos. Desfasado
- Por Wifi -> convertemos o móvil nun punto de acceso inalámbrico

## ¿Cómo o facemos? ->

#### ANDROID

#### Ir a Axustes -> Wifi e internet -> Zona wifi/Compartir conexión

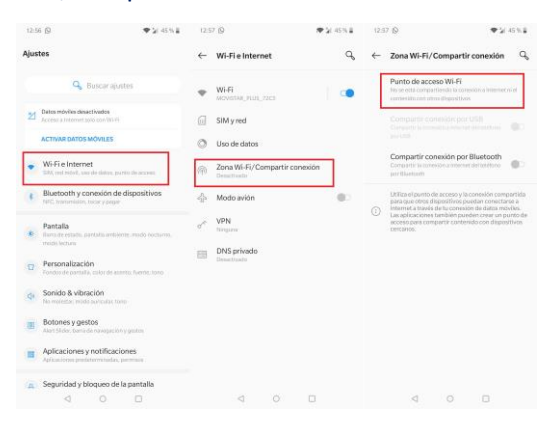

#### Configurar os parámetros:

*Nome punto acceso*: Nome da rede wifi *Seguridade*: deixar WPA2-Personal *Contrasinal do punto de acceso*: contrasinal para poder conectarse

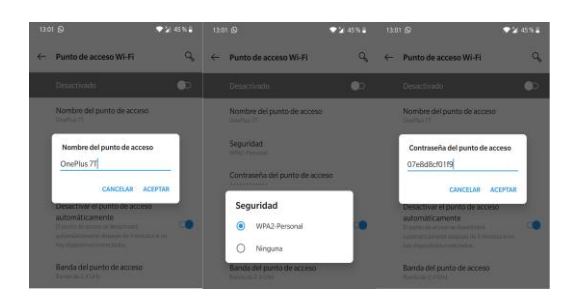

#### Activar: Deslizar o botón á dereita

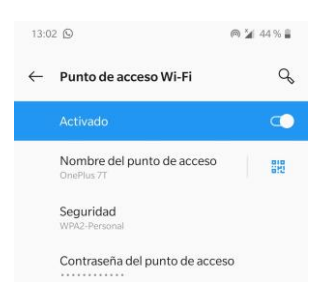

IOS

#### Ir a axustes -> Punto de acceso personal

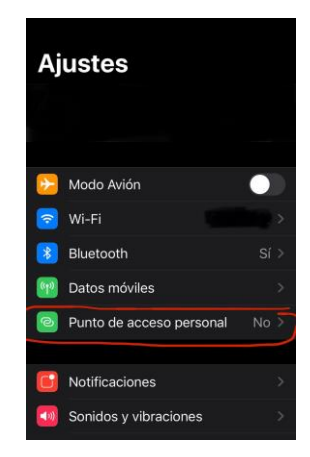

#### Configurar os parámetros:

*Contrasinal*: contrasinal para poder conectarse

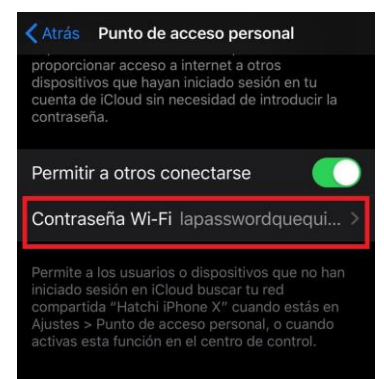

#### Activar: Deslizar o botón á dereita

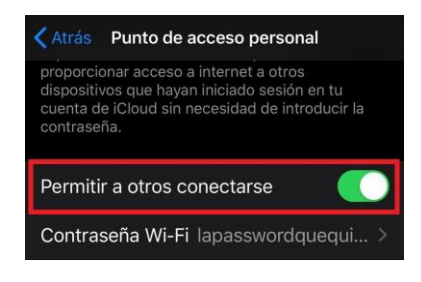

## Servicios Informáticos